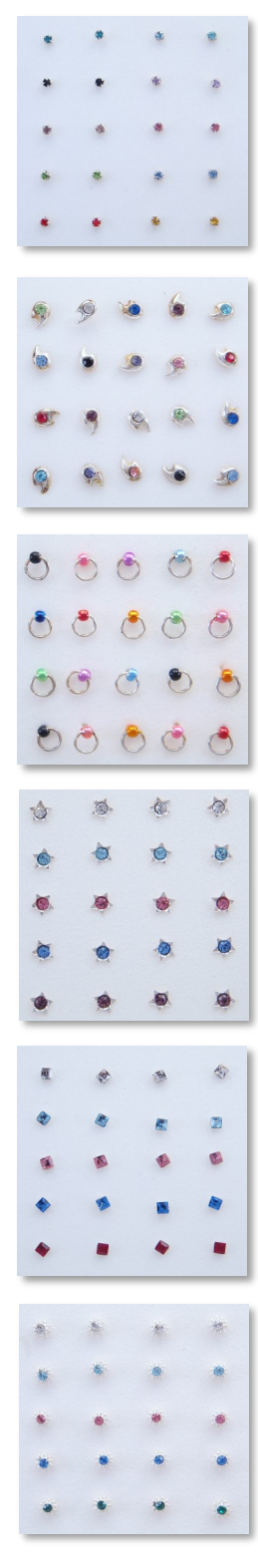

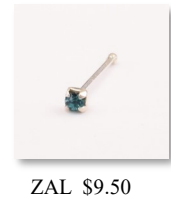

Mixed color CZ set in 4 prongs.

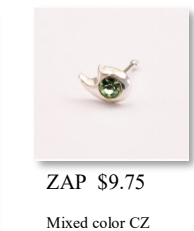

ZAR \$9.50 Mixed color enamel.

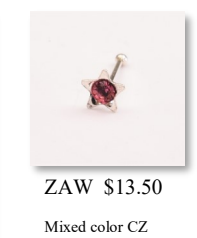

G ZAY \$15.75 Mixed color CZ

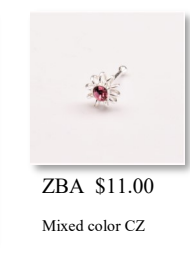

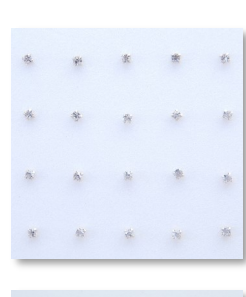

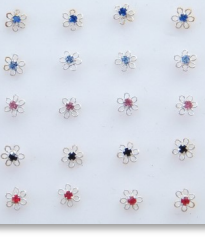

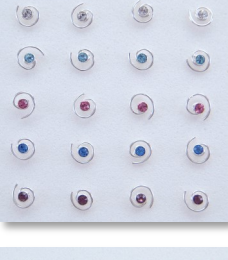

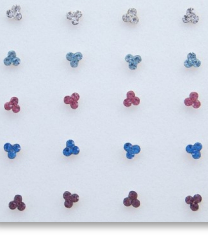

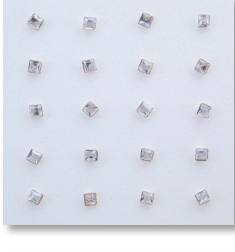

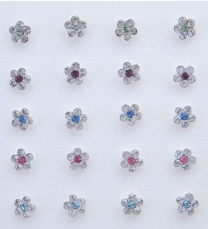

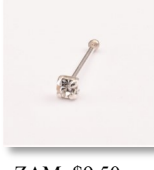

ZAM \$9.50 Clear CZ set in  $4\,$ prongs.

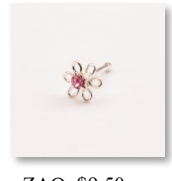

ZAQ \$9.50 Mixed color  $\operatorname{CZ}$ 

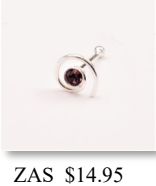

Mixed color CZ

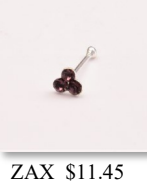

Mixed color CZ.

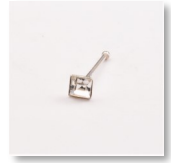

ZAZ \$15.75 Clear  $\operatorname{CZ}$ 

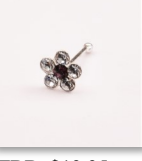

ZBB \$19.95 Clear CZ colored  $center$